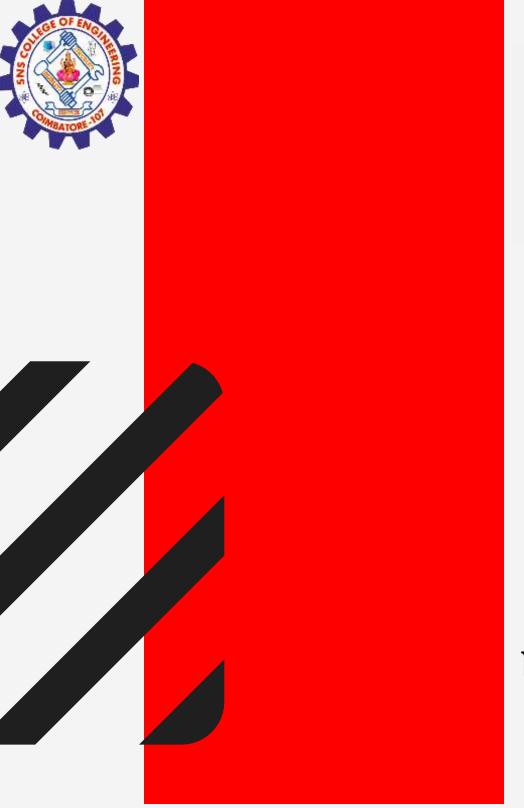

### **SNS COLLEGE OF ENGINEERING**

Kurumbapalayam (PO), Coimbatore - 641 107 Accredited by NAAC-UGC with 'A' Grade Approved by AICTE, Recognized by UGC & Affiliated to Anna University, Chennai

### **DEPARTMENT OF INFORMATION TECHNOLOGY COURSE NAME: 19IT301 COMPUTER ORGANIZATION**

**AND ARCHITECTURE** 

**II YEAR/ III SEM** 

**Unit 1 : BASIC STRUCTURE OF COMPUTERS Topic 6:** 

**Addressing Modes** 

**SNSCE / IT / III Sem / Vaishnavee AP-IT** 

9/30/2023

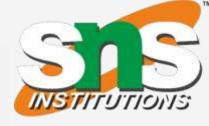

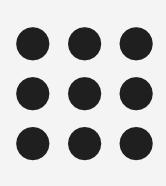

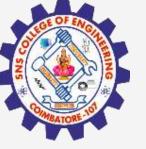

# Addressing Modes

The different ways in which the location of an operand is specified in an instruction are referred to as addressing modes.

Different Addressing modes

- Implied
- Immediate
- Register
- Direct/Absolute
- Indirect
- Index
- Relative
- Autoincrement
- Autodecrement

9/30/2023

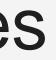

1/20

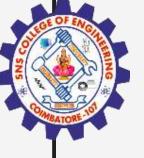

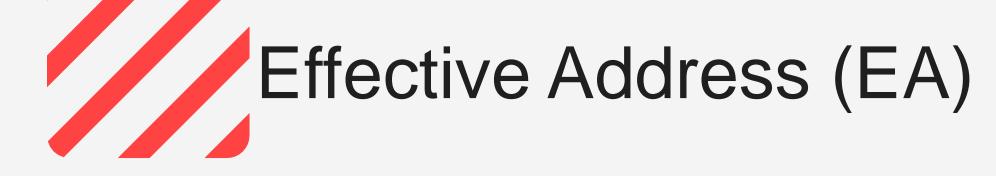

- In the addressing modes that follow, the instruction does not give the ulletoperand or its address explicitly.
- Instead, it provides information from which an effective address (EA) ulletcan be derived by the processor when the instruction is executed. • The effective address is the location of an operand which is stored in
- memory.

### Move LOC, R0 EA = LOC

9/30/2023

SNSCE / IT / V Sem / Vaishnavee AP-IT

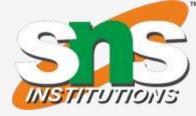

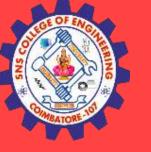

## Addressing Modes

- Implied
  - Instructions that comprise only an opcode without an operand • Ex: INCA
- Immediate mode lacksquare• The use of a **constant** in "MOV 5, R1" or "MOV #5, R1" i.e. R1 ← 5
- Absolute (Direct) Address Implementation of variables • Operand is in a memory location
  - E.g. Move LOC, R1
  - Register Mode
    - Indicate register holds the operand  $\bigcirc$

SNSCE / IT / V Sem / Vaishnavee AP-IT

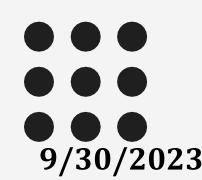

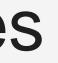

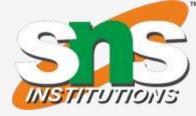

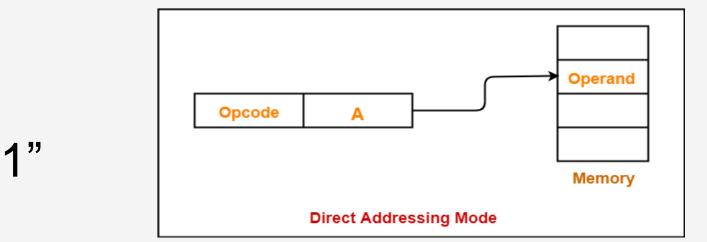

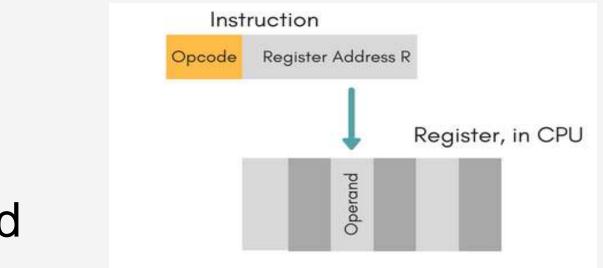

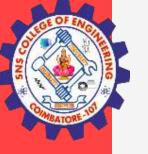

# Indirection and Pointers

- Indirect Addressing Instruction provides information from which memory address of operand determined
- EA of the operand is the contents of register or memory location whose address appears in the instruction.

### Indirect addressing through a general purpose register:

 Indicate the register (e.g. R1) that holds the address of the variable (e.g. B) that holds the operand

ADD (R1), R0

• The register or memory location that contain the address of an operand is called a **pointer** 

<mark>9</mark>/30/2023

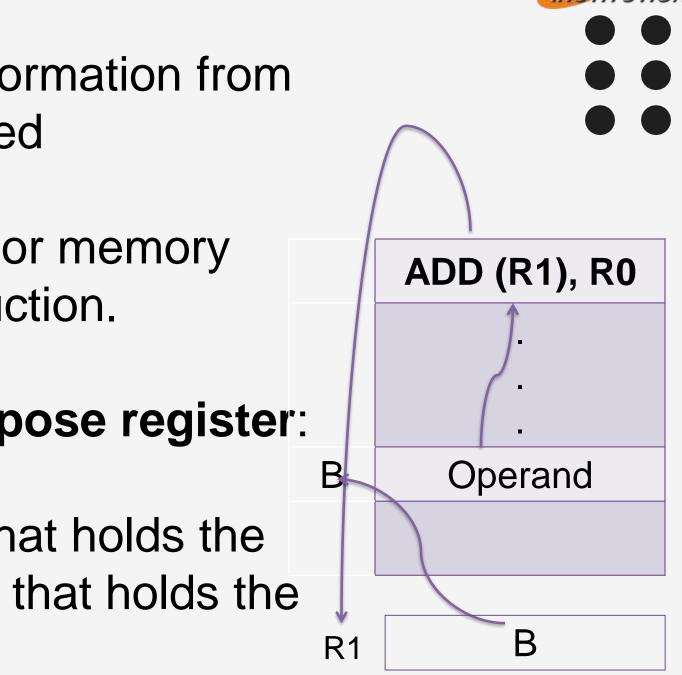

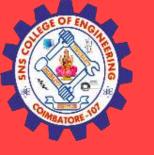

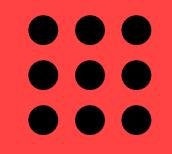

## Indirection and Pointers

Indirect addressing through a memory location:

Indicate the memory variable (e.g. A) that holds the address of the variable (e.g. B) that holds the operand

ADD (A), R0

9/30/2023

**SNSCE / IT / V Sem / V Vaishnavee AP-IT** 

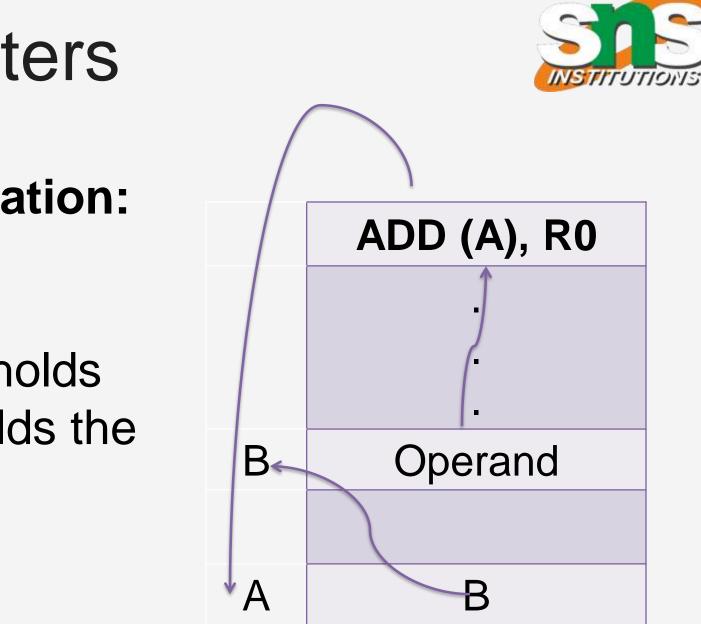

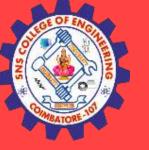

## Indirect Addressing Example

### **Addition of N numbers**

|        | Move   | N,R1       | ; N = Numbers to add                 |
|--------|--------|------------|--------------------------------------|
|        | Move   | #NUM1,R2   | ; R2= Address of 1 <sup>st</sup> no. |
|        | Clear  | R0         | ; R0 = 00                            |
| Loop : | Add    | (R2), R0   | ; R0 = [NUM1] + [R0]                 |
|        | Add    | #4, R2     | ; R2= To point to the nex            |
|        |        |            | ; number                             |
|        | Decrem | ent R1     | ; R1 = [R1] -1                       |
|        | Branch | >0 Loop; C | heck if R1>0 or not if               |
|        |        |            | ; yes go to Loop                     |
|        | Move   | R0, SUM    | ; SUM= Sum of all no.                |
|        |        |            |                                      |

**SNSCE / IT / V Sem / V Vaishnavee AP-IT** 

9/30/2023

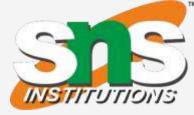

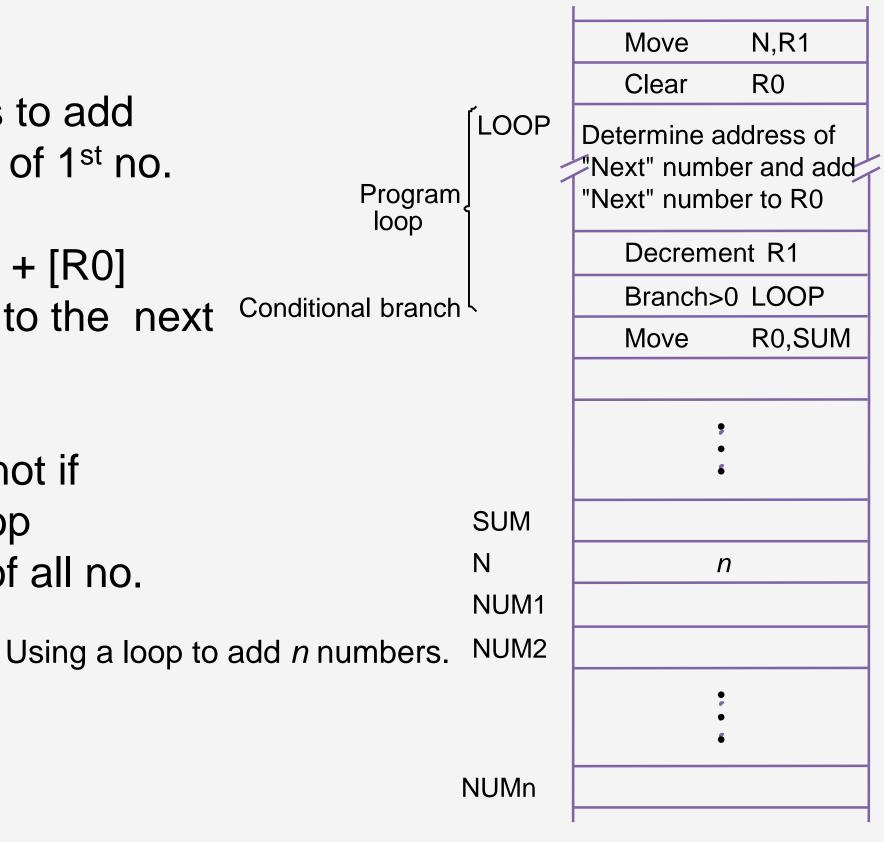

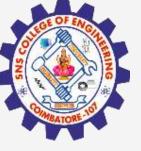

### Example

| Addition of N numbers |                                                              |  |  |  |
|-----------------------|--------------------------------------------------------------|--|--|--|
| Move                  | N,R1                                                         |  |  |  |
| Move                  | #NUM1,R2                                                     |  |  |  |
| Clear                 | R0                                                           |  |  |  |
| : Add                 | (R2), R0                                                     |  |  |  |
| Add                   | #4, R2                                                       |  |  |  |
| Decrement             | R1                                                           |  |  |  |
| Branch>0              | Loop                                                         |  |  |  |
|                       |                                                              |  |  |  |
| Move                  | R0, SUM                                                      |  |  |  |
|                       | Move<br>Move<br>Clear<br>Add<br>Add<br>Decrement<br>Branch>0 |  |  |  |

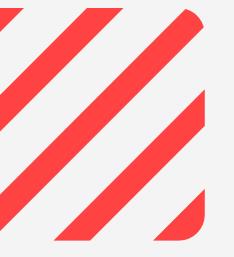

**SNSCE / IT / V Sem / V Vaishnavee AP-IT** 

9/30/2023

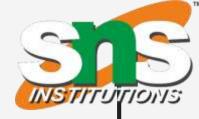

- ; N = 3 2 ; R2= 10000H ; R0 = 00; R0 = 10 + 00 = 10; R2 = 10004H ; R1 = 2
  - ; Check if R1>0 if
  - ; yes go to Loop
    - ; SUM=

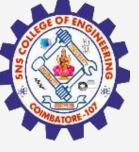

### Example

| Addition | of N numbers | S        |
|----------|--------------|----------|
| 1.       | Move         | N,R1     |
| 2.       | Move         | #NUM1,R2 |
| 3.       | Clear        | R0       |
| 4. Loop  | : Add        | (R2), R0 |
| 5.       | Add          | #4, R2   |
| 6.       | Decrement    | R1       |
| 7.       | Branch>0     | Loop     |
|          |              |          |
| 8.       | Move         | R0. SUM  |

**SNSCE / IT / V Sem / V Vaishnavee AP-IT** 

9/30/2023

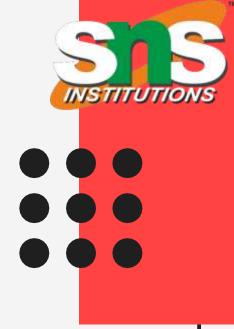

- ; N = 3
- ; R2= 10000H
- ; R0 = 00
- ; R0 = 20 + 10 = 30
- ; R2 = 10008H
- ; R1 = 1
- ; Check if R1>0 if
- ; yes go to Loop

; SUM=

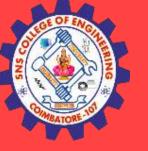

### Example

| Addition of N numbers |           |          |  |
|-----------------------|-----------|----------|--|
| 1.                    | Move      | N,R1     |  |
| 2.                    | Move      | #NUM1,R2 |  |
| 3.                    | Clear     | R0       |  |
| 4. Loop               | : Add (R2 | ), R0    |  |
| 5.                    | Add       | #4, R2   |  |
| 6.                    | Decrement | R1       |  |
| 7.                    | Branch>0  | Loop     |  |
|                       |           |          |  |
| 8.                    | Move      | R0, SUM  |  |

9/30/2023

**SNSCE / IT / V Sem / V Vaishnavee AP-IT** 

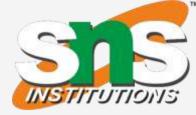

### ; N = 3 ; R2= 10000H ; R0 = 00; R0 = 30 + 30 = 60; R2 = 1000CH ; R1 = 0 ; Check if R1>0 if ; yes go to Loop ; SUM= 60

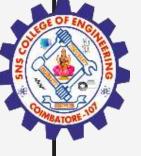

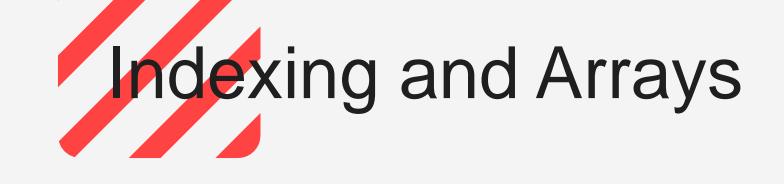

- Useful in lists and arrays
- Index mode: The EA of the operand is generated by adding a constant value to the contents of a register.
- Symbolic representation

X(Ri) ;X= constant value EA = X + (Ri)

• X defined as offset or displacement

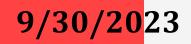

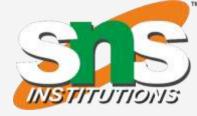

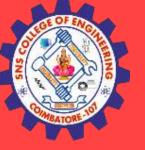

### Two ways of using Index mode

|                               | Address | Memory         |           |
|-------------------------------|---------|----------------|-----------|
|                               |         | Add 20(R1), R2 |           |
|                               |         | -              |           |
|                               |         | -              |           |
|                               |         | ·              |           |
|                               |         | •              |           |
|                               | 10000   |                |           |
|                               |         |                |           |
|                               |         | ·              | Offset=20 |
| Offset=20                     |         | -              |           |
|                               |         | •              | L         |
| •                             | 10020   | Operand        |           |
|                               | R1 1    | 0000           |           |
| Offset is aiven as a Constant |         |                |           |

Offset is given as a Constant

**SNSCE / IT / V Sem / V Vaishnavee AP-IT** 

**9/30**/2023

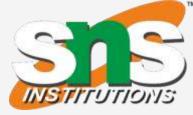

| Address | Memory            |  |  |
|---------|-------------------|--|--|
|         | Add 10000(R1), R2 |  |  |
|         | -                 |  |  |
|         | •                 |  |  |
|         | •                 |  |  |
|         | •                 |  |  |
| 10000   |                   |  |  |
|         | -                 |  |  |
|         | •                 |  |  |
|         | •                 |  |  |
|         | •                 |  |  |
| 10020   | Operand           |  |  |

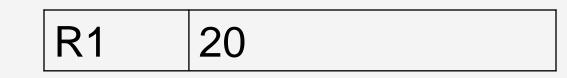

Offset is in the index register

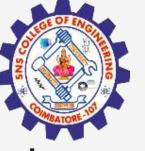

## **Example: Indexing and Arrays**

 Array List of students marks

| Address | Memory           | Comments        |          |
|---------|------------------|-----------------|----------|
| Ν       | n                | No. of students | Loop     |
| LIST    | Student ID1      |                 | <b>│</b> |
| LIST+4  | Test 1           | Student 1       |          |
| LIST+8  | Test 2           | Sludent         |          |
| LIST+12 | Test 3           |                 |          |
| LIST+16 | Student ID2      |                 |          |
| LIST+20 | Test 1           | Student 2       |          |
| LIST+24 | Test 2 Student 2 |                 |          |
| LIST+28 | Test 3           |                 |          |

Indexed addressing used in accessing test ulletmarks from the list

9/30/2023

**SNSCE / IT / V Sem / V Vaishnavee AP-IT** 

Move #LIST, R0 Clear R1 Clear R2 Clear R3 Move N, R4 Add 4(R0), R1 Add 8(R0), R2 Add 12(R0),R3 Add #16, R0 Decrement **R4** Branch>0 Loop Move R1, SUM1 Move **R2, SUM2** Move **R3**, **SUM3** 

Program to find the sum of marks of all subjects and store it in memory.

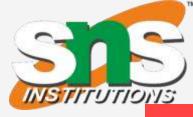

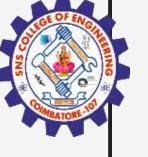

## **Relative Addressing**

- Relative mode the effective address is determined by the  $\bullet$ index mode using the program counter in place of the generalpurpose register.
- X(PC) note that X is a signed number
- Commonly used to specify target address in branch instruction LOOP Branch>0
- This location is computed by specifying it as an offset from the ulletcurrent value of PC.
- Branch target may be either before or after the branch • instruction, the offset is given as a signed num.

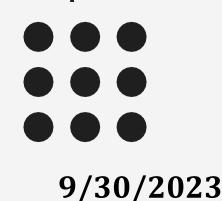

SNSCE / IT / V Sem / Vaishnavee AP-IT

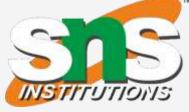

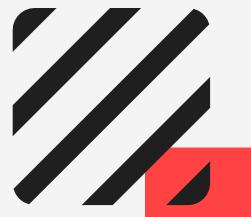

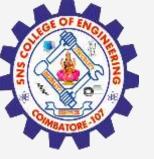

9/307

# Relative addressing mode - Example

### **Addition of N numbers**

|        | Move     | N,F           | R1            | ; N = N                 |
|--------|----------|---------------|---------------|-------------------------|
|        | Move     | #NL           | <i>IM1,R2</i> | ; R2=A                  |
|        | Clear    | R0            |               | ; R0 = 0                |
| 1000 L | oop: Add | (R2)          | ), R0         | ; R0 = [                |
| 1004   | Add      | <b>#4</b> , I | R2            | ; R2= 7                 |
| 1008   | Decreme  | ent           | <i>R1</i>     | ; R1 = [                |
| 1012   | Branch>  | 0             | Loop;         | Check if R <sup>-</sup> |
|        |          |               |               | ; yes go                |
| 1016   | Move     | R0,           | SUM           | ; SUM=                  |
|        |          |               |               |                         |

- PC = 1016
- To branch to Loop (1000), offset X = -16
- X(PC) = -16(1016) = -16 + 1016 = 1000

**SNSCE / IT / V Sem / V Vaishnavee AP-IT** 

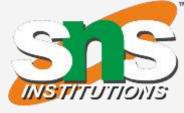

*Numbers to add* Address of 1<sup>st</sup> no. 00 [NUM1] + [R0] To point to the next number [R1] -1 1>0 or not if to Loop = Sum of all no.

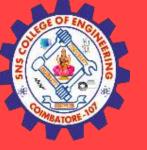

### **Additional Modes**

- Autoincrement mode the effective address of the operand is the  ${\color{black}\bullet}$ contents of a register specified in the instruction. After accessing the operand, the contents of this register are automatically incremented to point to the next item in a list.
- (Ri)+. The increment is 1 for byte-sized operands, 2 for 16-bit lacksquareoperands, and 4 for 32-bit operands.
- Autodecrement mode: -(Ri) decrement first and used as an EA lacksquare

|             |      | Move      | N,R1   |
|-------------|------|-----------|--------|
|             |      | Move      | #NUM   |
|             |      | Clear     | R0     |
| <b>──</b> ► | LOOP | Add       | (R2)+, |
|             |      | Decrement | R1     |
|             |      | Branch>0  | LOOP   |
|             |      | Move      | R0,SL  |
|             |      |           |        |

Figure 2.16. The Autoincrement addressing mode used in the program of Figure 2.12.

**SNSCE / IT / V Sem / V Vaishnavee AP-IT** 

9/30/2023

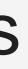

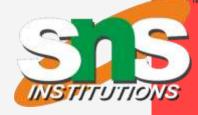

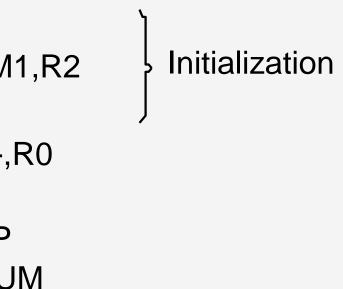

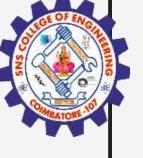

### Summary

| Name              | Assemblersyntax        | Addressingfun                                        |
|-------------------|------------------------|------------------------------------------------------|
| Immediate         | #Value                 | Op erand = Valu                                      |
| Register          | R <i>i</i>             | EA = Ri                                              |
| Absolute (Direct) | LOC                    | EA = LOC                                             |
| Indirect          | (R <i>i</i> )<br>(LOC) | EA = [Ri]<br>EA = [LOC]                              |
| Index             | X(R <i>i</i> )         | EA = [Ri] + X                                        |
| Relative          | X(PC)                  | EA = [PC] + X                                        |
| Autoincrement     | (R <sub>i</sub> ) +    | $EA = [R_i]$                                         |
| Autodecrement     | – (R <sub>i</sub> )    | Increment R <sub>i</sub><br>Decrement R <sub>i</sub> |
|                   |                        | $EA = [R_i]$                                         |

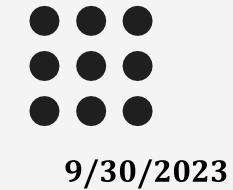

Generic Addressing Modes

**SNSCE / IT / V Sem / V Vaishnavee AP-IT** 

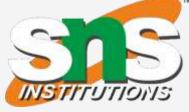

### nction

ue

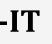

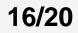

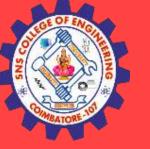

### Assessment

- 1. The instruction, Add #45,R1 does
- a) Adds the value of 45 to the address of R1 and stores 45 in that address
- b) Adds 45 to the value of R1 and stores it in R1
- c) Finds the memory location 45 and adds that content to that of R1
- d) None of the mentioned

2. Which addressing mode execute its instructions within CPU without the necessity of reference memory for operands? a. Implied Mode b. Immediate Mode c. Direct Mode d. Register Mode

> 3. The addressing mode/s, which uses the PC instead of a general purpose register is \_ a) Indexed with offsetb) Relative c) Direct d) Both Indexed with offset and direct

> > **SNSCE / IT / V Sem / V Vaishnavee AP-IT**

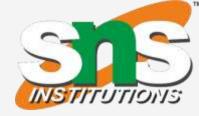

17/2

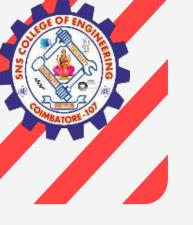

### Assessment

4. The addressing mode, where you directly specify the operand value is

b) Direct c) Definite a) Immediate

5. \_\_\_\_\_ addressing mode is most suitable to change the normal sequence of execution of instructions.

b) Indirect c) Index with Offset d) Immediate a) Relative

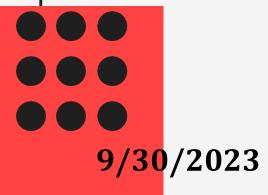

**SNSCE / IT / V Sem / V Vaishnavee AP-IT** 

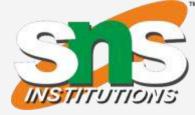

- d) Relative

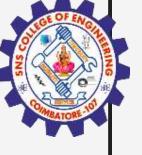

### Answers

B
D
D
B
A
A

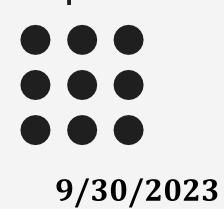

SNSCE / IT/ V Sem/V VaishnaveeAP-IT

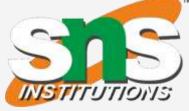

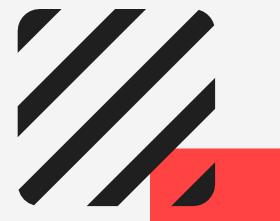

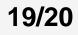

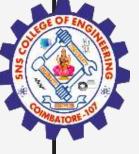

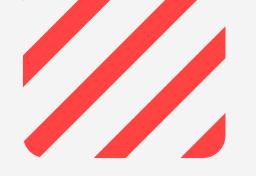

### Thank You

<mark>9/30/20</mark>23

SNSCE / IT/ V Sem/V VaishnaveeAP-IT

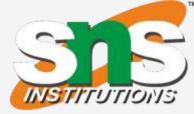

### 20/20